## Завдання № 12. Вирішити квадратне рівняння

**Формулювання.** Дано дійсні числа **a** , **b** і **c** , причому **a** відмінно від 0. Вирішити квадратне рівняння *ax* <sup>2</sup> + *bx* + *c* = 0 або повідомити про те, що дійсних рішень немає.

**Рішення.** З алгебри відомо, що:

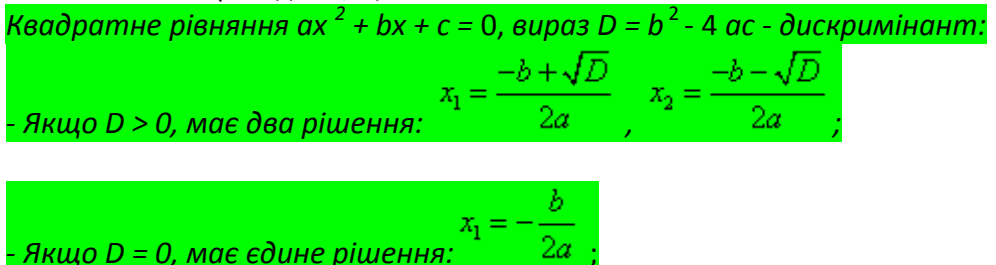

*- Якщо D <0, не має дійсних рішень.*

Отже, нам необхідно обчислити дискримінант (заведемо для нього речову змінну **d** типу **real** ) і в залежності від його значення організувати розгалуження. Спочатку потрібно перевірити, чи має рівняння дійсні рішення (для рішень заведемо змінні **x 1** і **x 2** типу **real** ). Якщо так, і якщо дискримінант не дорівнює нулю, то обчислюємо обидва рішення за формулами, а якщо дискримінант дорівнює нулю, то обчислюємо єдине рішення. Якщо ж дійсних рішень немає, виводимо текстове повідомлення про це. Основний алгоритм можна проілюструвати наступною блок-схемою:

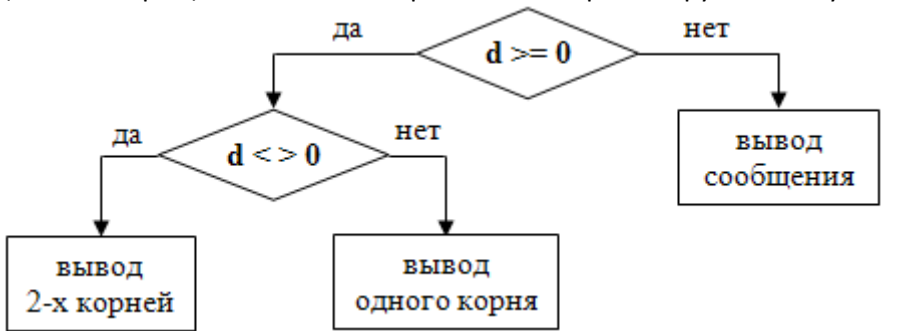

Три нерозшифрованих блоку є стандартні оператори виведення. Розберемо їх докладніше :

1) При виведенні двох коренів вираз буде виглядати наступним чином:

 $x1 := (-b + sqrt(d)) / 2 * a;$  $x2 := (-b - sqrt(d)) / 2 * a;$ writeln('x1 = ', x1:4:2, ', x2 = ', x2:4:2);

При цьому виводиться вираз буде виглядати так: 'x 1 = <mark>m</mark>, x 2 = <mark>n</mark> ', де синім кольором виділені однозначні текстові константи, які беруться зі списку аргументів **writeln** , червоним - обчислені значення **x 1** і **x 2** . Причому коріння виведені в форматованому вигляді: число після першого двокрапки задає ширину поля виведення для змінної разом з точкою (при нестачі поля вона буде розширено програмою), а число після другого двокрапки - кількість виведених дробових знаків (його при роботі програми змінити не можна);

2) При виведенні одного кореня - все те ж саме, тільки виводиться один корінь:

```
x1 := -(b / 2 * a);
```

```
writeln('x = ', x1:4:2);
```

```
3) При відсутності дійсних коренів виводимо повідомлення:
```

```
writeln('No real solutions!');
```
В результаті внутрішній умовний оператор з тілом включно буде виглядати так:

```
if d \Leftrightarrow 0 then begin
```

```
x1 := (-b + sqrt(d)) / 2 * a;x2 := (-b - sqrt(d)) / 2 * a;writeln('x1 = ', x1:4:2, ', x2 = ', x2:4:2)
end
else begin
  x1 := -(b / 2 * a);writeln('x = ', x1:4:2)end;
```